| OcsCorp Integration Matrix                                                      |                                                                                                    |                                                                                                    |                                                                                                    |                                                                                                    |                                                                                                    |                                         |
|---------------------------------------------------------------------------------|----------------------------------------------------------------------------------------------------|----------------------------------------------------------------------------------------------------|----------------------------------------------------------------------------------------------------|----------------------------------------------------------------------------------------------------|----------------------------------------------------------------------------------------------------|-----------------------------------------|
| Product                                                                         | pdfDocs 3                                                                                           | pdfDocs 4                                                                                                    | compareDocs                                                                                                    | contentCrawler                                                                                                    | cleanDocs                                                                                                    | styleDocs                               |
| Portal Release                                                                  | 3.3.1100.2                                                                                          | 4.10.0.19                                                                                                    | 5.0.200.14                                                                                                    | 5.0.300.2                                                                                                    | 3.1.100.14                                                                                                    | 7.3.6                                   |
| Version                                                                         | 3.3 SP2 U1                                                                                          | 4.10                                                                                                    | 5.0 U2                                                                                                    | 5.0 U3                                                                                                    | 3.1 U1                                                                                                    | 7.3.6                                   |
| Release Date                                                                    | 14 <sup>th</sup> Dec 16                                                                             | 19 <sup>th</sup> October 21                                                                                                    | 11 <sup>th</sup> Feb 21                                                                                                    | 12 <sup>th</sup> Aug 21                                                                                                    | 19 <sup>th</sup> Feb 21                                                                                       | Refer to<br><u>Note 14</u>              |
| Microsoft Office                                                                | 2010ª & 2013ª                                                                                       | 2013ª, 2016ª&<br>2019ª                                                                                                    | 2013 <del>a1</del> , 2016 <del>a1</del> &<br>2019 <del>a1</del>                                                                                                    | N/A                                                                                                    | 2013 <sup>a2</sup> , 2016 <sup>a22</sup><br>& 2019 <sup>a22</sup>                                             | 2013ª, 2016ª&<br>2019ª                  |
| DMS                                                                             |                                                                                                    |                                                                                                    |                                                                                                    |                                                                                                    |                                                                                                    |                                         |
| iManage Client<br>(FileSite/<br>DeskSite)                                       | 8.2 <sup>1</sup> ; 8.5 <sup>1</sup> , 9.0<br>U3 <sup>1</sup>                                        | 9.3, 9.3.3 <sup>1aa</sup> (32 &<br>64bit), 9.3.5 <sup>1aa</sup> (32<br>& 64bit),<br>DeskSite<br>9.3.6.96 <sup>1aa</sup> &<br>FileSite 9.3.6.95 <sup>1aa</sup><br>(32 & 64bit) | 9.3 (32 & 64bit) <sup>1</sup><br>, 9.3.3 <sup>1</sup> (32 &<br>64bit), 9.3.5 <sup>1</sup> (32<br>& 64bit),<br>DeskSite<br>9.3.6.96 <sup>1</sup><br>& FileSite<br>9.3.6.95 <sup>1</sup> (32 &<br>64bit) | 9.3 <sup>1a</sup> , 9.3.3 (32 &<br>64bit) <sup>1a</sup> , 9.3.5 (32<br>& 64bit) <sup>1a</sup> ,<br>DeskSite 9.3.6.96 <sup>1a</sup><br>& FileSite<br>9.3.6.95 <sup>1a</sup> (32 &<br>64bit)                                          | 9.3.3(32 &<br>64bit), 9.3.5(32<br>& 64bit),<br>DeskSite<br>9.3.6.96 &<br>FileSite<br>9.3.6.95 (32 &<br>64bit) | FileSite 9.3+<br>(32 and 64bit)         |
| iManage Server                                                                  | 9.0 U4a <u>1</u>                                                                                    | 9.0 SP1 <sup>1aa</sup> , 9.2 <sup>1aa</sup><br>9.3 (32 & 64bit) <sup>1aa</sup> ,<br>9.4 <sup>1aa</sup> (64bit) <sup>1aa</sup> ,<br>10 <sup>1aa</sup>                          | 9.0 U4a <sup>1</sup> ,9.2 <sup>1</sup> ,<br>9.3 (32 & 64bit) <sup>1</sup> ,<br>9.4 (64bit) <sup>1</sup> , 10 <sup>1</sup>                                                                              | 9.0 U4a <sup>1a</sup> , 9.2 <sup>1a</sup> ,<br>9.3 (32 & 64bit) <sup>1a</sup> ,<br>9.4 (64bit) <sup>1a</sup> , 10 <sup>1a</sup>                                                                                                    | 9.0 U4a, 9.2<br>and 9.3 (32 &<br>64bit)<br>9.4 (64bit), 10 <sup>1</sup>                                       | Supported<br>servers with<br>FileSite 9 |
| iManage Work 10                                                                 |                                                                                                    | 10.2, 10.3                                                                                                    | 10.2 <sup>1</sup> , 10.3 <sup>1</sup>                                                                                                    | 10.2 <sup><u>1a</u></sup> , 10.3 <u><sup>1a</sup></u>                                                                                                    | 10.2 <sup>1</sup> , 10.3 <sup>1</sup>                                                                         | No                                      |
| Laserform                                                                       | No                                                                                                  | 10.1.0 SP1                                                                                                    | No                                                                                                    | No                                                                                                    | No                                                                                                    | No                                      |
| Microsoft<br>SharePoint                                                         | 2007 <sup>3</sup> ; 2010 <sup>3</sup> &<br>2013 <sup>3</sup>                                        | 2010 <sup>3</sup> , 2013 <sup>3</sup> &<br>2016 <sup>3</sup><br>Online (O365)<br>from pdfDocs 4.4                                                                             | 2010 <sup>3a</sup> & 2013 <sup>3a</sup> ,<br>Online (O365)                                                                                                    | No                                                                                                    | No                                                                                                    | No                                      |
| Micro Focus<br>Content Manager                                                  | 6 <sup>2</sup> ; 7.0 <sup>2</sup> ; 7.1 <sup>2</sup> ,<br>7.2 <sup>2</sup><br>Client 32bit<br>only. | 8.2 <sup>2</sup> , 8.3 <sup>2</sup> , 9.1 <sup>2</sup> ,<br>9.2 <sup>2</sup>                                                                                                  | No                                                                                                    | 7.1 <sup>2a</sup> , 7.2 <sup>2a</sup> , 7.3 <sup>2a</sup> ,<br>8.1 <sup>2a</sup> , 8.2 <sup>2a</sup> , 8.3 <sup>2a</sup> ,<br>9.1 <sup>2a</sup> , 9.2 <sup>2a</sup> , 9.3 <sup>2a</sup> ,<br>9.4 <sup>2a</sup><br>Client 32bit only | No                                                                                                    |                                         |
| NetDocuments                                                                    | 13.2 <u>4</u>                                                                                       | 18.1 <u>4</u>                                                                                                    | 18.1 <u>4</u>                                                                                                    | 18.1 <u>4</u>                                                                                                    | 18.1 <u>4</u>                                                                                                 | Current version                         |
| ndOffice                                                                        | No                                                                                                  | $\begin{array}{l} 2.2.23.10689^{\underline{4}}\\ 2.3.0.11411^{\underline{4}}\\ 2.5.1.12854^{\underline{4}}\end{array}$                                                        | $\begin{array}{l} 2.2.23.10689^{\underline{4}}\\ 2.3.0.11411^{\underline{4}}\\ 2.5.1.12854^{\underline{4}}\end{array}$                                                                                 | No                                                                                                    | 2.2.23.10689 <sup>4</sup><br>2.3.0.11411 <sup>4</sup><br>2.5.1.12854 <sup>4</sup><br>2.7.1.14585 <sup>4</sup> | 2.7.1                                   |
| Objective                                                                       | 7.4 <sup>5</sup> ; 7.5 <sup>5</sup> and<br>8.1 <sup>5</sup>                                         | No                                                                                                    | No                                                                                                    | No                                                                                                    | No                                                                                                    | No                                      |
| Published: 19 <sup>th</sup> October 2021<br>Publisher: Marketing<br>Review: R&D |                                                                                                    |                                                                                                    |                                                                                                    |                                                                                                    |                                                                                                    | ocsCorp                                 |

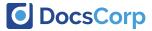

# DocsCorp Integration Matrix

| Product                           | pdfDocs 3                                                                                                    | pdfDocs 4                                                                                                    | compareDocs                                                                                                    | contentCrawler                                                                                                    | cleanDocs                                                                             | styleDocs                  |  |
|-----------------------------------|----------------------------------------------------------------------------------------------------|----------------------------------------------------------------------------------------------------|----------------------------------------------------------------------------------------------------|----------------------------------------------------------------------------------------------------|---------------------------------------------------------------------------------------|----------------------------|--|
| Portal Release                    | 3.3.1100.2                                                                                                    | 4.10.0.19                                                                                                    | 5.0.200.14                                                                                                    | 5.0.300.2                                                                                                    | 3.1.100.14                                                                            | 7.3.6                      |  |
| Version                           | 3.3 SP2 U1                                                                                                    | 4.10                                                                                                    | 5.0 U2                                                                                                    | 5.0 U3                                                                                                    | 3.1 U1                                                                                | 7.3.6                      |  |
| Release Date                      | 14 <sup>th</sup> Dec 16                                                                                       | 19 <sup>th</sup> October 21                                                                                                    | 11 <sup>th</sup> Feb 21                                                                                                    | 12 <sup>th</sup> Aug 21                                                                                                    | 19 <sup>th</sup> Feb 21                                                               | Refer to<br><u>Note 14</u> |  |
| OpenText<br>Content Server        | CS10 SP2 <sup>6</sup>                                                                                         | CS10.5 SP1 2015 <sup>6</sup><br>v10.5.0.1918<br>CS16.2 <sup>6</sup><br>v16.0.1.999,<br>v16.2.9                                                                                                    | No                                                                                                    | CS10 SP252 v10.563<br>CS1652 v16.0.1.999,<br>v16.2.152<br>v16.2.953,<br>v16.2.953<br>v16.2.1153                                                                                                    | Νο                                                                                    | No                         |  |
| OpenText<br>Enterprise<br>Connect | EC10.2.1 for<br>CS10 SP2 <sup>2</sup><br>EC10 not<br>available for<br>eDocs                                   | EC10.5 <sup>2</sup><br>v10.5.0.177                                                                                                    | No                                                                                                    | Νο                                                                                                    | No                                                                                    | Νο                         |  |
| OpenText<br>eDOCS                 | 5.1 <sup>8</sup> 5.2 <sup>8</sup> 5.3.1 <sup>8</sup><br>P4;<br>DM5.3 P5 RU4 <sup>8</sup><br>DM 6 <sup>8</sup> | 5.3.1 P6RU1 <sup>8a</sup> ,<br>10.0 P2 <sup>8a</sup> ,<br>10.0 P2U1 <sup>8a</sup> ,<br>16.1 <sup>8a</sup> , 16.2.0 <sup>8a</sup> ,<br>16.3.0 <sup>8a</sup> , 16.4 <sup>8a</sup> ,<br>16.5 <sup>8a</sup> | 5.3.1 P6RU1 <sup>8</sup> ,<br>DM5.3 P5 RU4 <sup>8</sup><br>10.0 P2 <sup>8</sup><br>16.1 <sup>8</sup> 16.2.0 <sup>8</sup> ,<br>16.3.0 <sup>8</sup> , 16.4 <sup>8</sup> ,<br>16.5 <sup>8</sup> | 5.1 <sup>8b</sup> , 5.2 <sup>8b</sup> , 5.3.1<br>P6RU1 <sup>8b</sup> , 5.3 P5<br>RU4 <sup>8b</sup> , 10.0 P2 <sup>8b</sup> ,<br>16.1 <sup>8b</sup> , 16.2.0 <sup>8b</sup> ,<br>16.3.0 <sup>8b</sup> , 16.4 <sup>8b</sup> ,<br>16.5 <sup>8b</sup> , 16.6 <sup>8b</sup> ,<br>16.7 <sup>8b</sup> | 10.0 P2 <sup>8</sup> , 16.3 <sup>8</sup> ,<br>16.5.3 <sup>8</sup> , 16.7 <sup>8</sup> | Νο                         |  |
| ProLaw                            | 11 <sup><u>10</u></sup> & 12 <sup><u>10</u></sup>                                                             | 2014 <sup>10</sup> , 2015.1 <sup>10</sup> & 2016.2 <sup>10</sup>                                                                                                    | 11, 12, 2014,<br>2015.1 & 2016.2                                                                                                    | 11 <u>10a</u> , 12 <u>10a</u> ,<br>2015.1 <u>10a</u> ,<br>2016.2 <u>10a</u> , 2017.1<br>SP1 <u>10a</u>                                                                                                    | No                                                                                    | No                         |  |
| Visualfiles                       | 2.4.4.3 <sup>11</sup>                                                                                         | Available from pdfDocs 4.2                                                                                                    | No                                                                                                    | No                                                                                                    | No                                                                                    | No                         |  |
| Worldox                           | GX <u>12</u> ; GX2 <u>12</u> &<br>GX3 <u>12</u>                                                               | GX3 <u>12</u> & GX4 <u>12</u>                                                                                                    | GX <u>12</u> GX2 <u>12</u> ,<br>GX3 <u>12.</u> & GX4 <u>12</u>                                                                                                    | GX2 <sup>12a</sup> GX3 <sup>12a</sup><br>GX4 <sup>12a</sup> <b>not</b> GX                                                                                                    | No                                                                                    | No                         |  |
| Other                             |                                                                                                    |                                                                                                    |                                                                                                    |                                                                                                    |                                                                                       |                            |  |
| RMail                             | No                                                                                                    | No                                                                                                    | No                                                                                                    | No                                                                                                    | RMail 10.3.20 <sup>13</sup>                                                           | No                         |  |
|                                   |                                                                                                    |                                                                                                    |                                                                                                    |                                                                                                    |                                                                                       |                            |  |

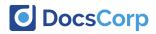

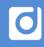

## DocsCorp Integration Matrix

## Notes

#### a – Both x32 and x64 supported.

Note: Office 365 is supported when installed locally

- a1 Both x32 and x64 supported. Note: Office 365 is supported when installed locally
- a2 cleanDocs Outlook add-in supports Outlook and Word add-ins support Office 2013, 2016 and 2019. Both x32 and x64 Office versions are supported.
- a22 Note: Office 365 is supported when installed locally.
  - For a full list of system requirements, please refer to each products System Requirement page at <u>www.docscorp.com/products/</u>
- 1 Also including FileSite & DeskSite integration via Worksite Anywhere

Import / Open from iManage available.

Save into options are Save as New Document / Current Version / New Version or Related.

pdfDocs right click options offer Save As New Document / New Version / Related Document; Email as PDF; Apply Digital Signature; OCR to Word; Load into Project.

compareDocs offers 'Compare with compareDocs' & 'Compare to Previous Version' from FileSite/ Desksite right click Only 'Compare with compareDocs' from the browser for iManage Work 10

'Clean with cleanDocs' from iManage Work 10 Web no longer requires Filesite/DeskSite to be installed.

1a - contentCrawler options available - Save as New Version; Save as Related and Replace Original.

### 1aa – pdfDocs 4

Also including FileSite & DeskSite integration via Worksite Anywhere

Import / Open from iManage available.

Save into options are Save as New Document / Current Version / New Version or Related.

pdfDocs right click options offer Open in pdfDocs; Import into Project; Email as PDF; Save as New Document / New Version / Related Document; Export to Word.

2 – Import from HP TRIM not currently available.

Save into options offer Create rendition as PDF; Create new version as PDF; Convert record to PDF and Create new record as PDF

HP TRIM external Links offer Load into Project as PDF; Email as PDF; Create Rendition as PDF / New version as PDF / New Record as PDF; Convert record to PDF.

pdfDocs is currently only compatible with HP TRIM Client 32bit, and not compatible with HP TRIM Client 64bit.

2a – contentCrawler options available - Save as New Revision and Replace Original.

Also see additional information on HP TRIM Email Record handling in contentCrawler Create and Manage Service Guide – Page 43

3 - Import from Microsoft SharePoint available.

Save into options are as New Document, or New Version if version control enabled in SharePoint.

Microsoft SharePoint right clicks offer Send to pdfDocs.

### 3a -compareDocs - Open from Microsoft SharePoint is now available.

Save into options are as New Document, or New Version if version control enabled in SharePoint

Microsoft SharePoint right clicks offer Send to compareDocs.

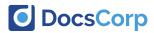

### Notes

4 - Import/ Open from NetDocuments available.

Save into to NetDocuments as New Document / Version or Related Document. For ndOffice, Save into to NetDocuments as New Document / Version or Attachment

In NetDocuments, Send to application.

contentCrawler options available are Save as New Version and Save as Replace Original. Note: contentCrawler will search and assess documents marked as 'Official version' only

cleanDocs can receive documents via NetDocuments > Send To Application, and can save back as New Version, New Document, or Replace Current Version. Relies on ndOffice 2.2 or newer installed locally.

### 5 – Import from Objective available.

Save into to Objective as New Document or New Version of Existing Document.

In Objective, extenders offer Load into Project; Save as New Document / New Version and Email as PDF.

6 - Import from Content Server available (for CS10.2 and upwards, Enterprise Connect must be installed).

Save into to Content Server as New Document; New Version; New Rendition; New Generation; New Shortcut (for CS10.2 and upwards, Enterprise Connect must be installed).

In Content Server, right clicks offer Email as PDF; Create as New Document / New Version / New Rendition / New Generation / New Shortcut; Apply Digital Signature and OCR to Word, Load into Project.

6a - contentCrawler options available are Save as New Version and Save as Rendition.

7 – Import from Enterprise Connect, utilizes Content Server integration settings.

Save into to Enterprise Connect, utilizes Content Server integration settings and offers Save as New Document; New Version; New Rendition; New Generation; New Shortcut.

In Enterprise Connect, right clicks (on single document selection only) offer Email as PDF; Create as New Document / New Version / New Rendition / New Generation / New Shortcut; Apply Digital Signature and OCR to Word, Load into Project.

8 - Import from eDocs available.

Save into to eDocs as New Document / New Version / Related Document / Attachment and Sub-version.

In eDocs, right clicks offer Email as PDF; Create as New Document / New Version / Related / Attachment / Sub-version; Apply Digital Signature; OCR to Word; OCR to PDF, Load into Project.

compareDocs right click options offer Send to compareDocs.

cleanDocs support right-click > Clean with cleanDocs in eDocs 10.x, 16.3, 16.5.3, and 16.7 or newer. Certain intermediate versions (e.g. 16.5.1 and 16.5.2) are not supported.

8a – pdfDocs 4

Import from eDocs available.

Save into to eDocs as New Document / New Version / Related Document / Attachment and Sub-version.

In eDocs, right clicks offer Open in pdfDocs; Import into Project; Email as PDF; Save as New Document / New Version / Sub-version / Attachment / Related; Export to Word.

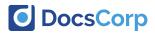

## Notes

8b- contentCrawler options available are Save as New Version / Related / Attachment or Replace Original.

9 – Import from Livelink available.

Save into options offer Saved as a New Document / Current Version / New Version or Related.

Livelink right click options offer Save As New Document / New Version / Related Document; Email as PDF; Load into Project; Apply Digital Signature; OCR to Word.

- 9a contentCrawler options available are Save as New Version / Rendition
- 10 Import from ProLaw available.

Save into options offer Save as New Document / New Version.

ProLaw right click options not available.

- 10a contentCrawler options available are Replace Original
- 11 Import from Visualfiles available.

Save into Visualfiles as New History Document

No right clicks available in Visualfiles.

12 – Import from Worldox available.

Save into options offer Save as New Document / Current Version / New Version and Related Document.

pdfDocs right click options offer Apply Digital Signature; Create as New Document / Related Document / New Version; Email as PDF; Load into Project; OCR to Word.

compareDocs right click options offer Send to compareDocs.

12a – Installer wizard page to collect user and password information to run CC service under a user context.

contentCrawler options available are Save as New Version and Replace Original.

13 – RMail integration requires the "RMail for cleanDocs" build, not the regular RMail Outlook add-in. Please visit the following link to learn more: <u>https://www.docscorp.com/cleanDocs-RMail</u>.

14 – The installer for styleDocs is not currently available on the client portal. Please contact DocsCorp sales for access to the installer.

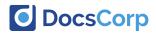

# How to read

|                                                                                                    | Product                                                        | pdfDocs 3                                                                                    | pdfDocs 4.4                                                                                                    | compareDocs                                                                                                    | contentCrawler                                                                                                    | cleanDocs                                                                                |                      |
|----------------------------------------------------------------------------------------------------|----------------------------------------------------------------|----------------------------------------------------------------------------------------------|----------------------------------------------------------------------------------------------------|----------------------------------------------------------------------------------------------------|----------------------------------------------------------------------------------------------------|------------------------------------------------------------------------------------------|----------------------|
|                                                                                                    | Portal Release                                                 | 3.3.7.25                                                                                     | 4.4.0.101                                                                                                    | 4.2.400.34                                                                                                    | 3.1.500.29                                                                                                    | 1.8.100.3                                                                                | Current portal build |
|                                                                                                    | Version                                                        | 3.3 SP1 U1b                                                                                  | 4.4                                                                                                    | 4.2 U4                                                                                                    | 3.1 U5                                                                                                    | 1.8 U1                                                                                   | number, version and  |
|                                                                                                    | Release Date                                                   | 1 <sup>st</sup> Oct 13                                                                       | 7 <sup>th</sup> Dec 16                                                                                                    | 4 <sup>th</sup> Nov 16                                                                                                    | 22 <sup>nd</sup> Aug 16                                                                                                    | 3 <sup>rd</sup> Nov 16                                                                   | release date.        |
| The first line of information<br>will show DMS version<br>compatibility with current<br>portal build | Microsoft Office                                               | 2007, 2010 <sup>8</sup> &                                                                    | 2010 <sup>a</sup> , 2013 <sup>a</sup> &<br>2016 <sup>a</sup>                                                                                                    | 2007, 2010 <sup>a1</sup> ,<br>2013 <sup>a1</sup> & 2016 <sup>a1</sup>                                                                 | N/A                                                                                                    | 2007 <sup>82</sup> , 2010 <sup>82</sup> ,<br>2013 <sup>82</sup> &<br>2016 <sup>822</sup> |                      |
| portar band                                                                                          | HP TRIM                                                        | $6^{2}$ ; 7.0 <sup>2</sup> ; 7.1 <sup>2</sup> & 7.2 <sup>2</sup><br>Client 32bit only.       | 7.2 <sup>2</sup> , 8.2 <sup>2</sup> & 8.3 <sup>2</sup><br>Client 32bit only                                                                                                    | No                                                                                                    | 7.1 <sup>2a</sup> , 7.2 <sup>2a</sup> , 7.3 <sup>2a</sup> ,<br>RM8.1 <sup>2a</sup> , RM8.2 <sup>2a</sup> ,<br>RM8.3 <sup>2a</sup>                                                                                                | No                                                                                       |                      |
|                                                                                                    | iManage                                                        | 8.2 <sup>1</sup> ; 8.5 <sup>1</sup> , 9.0 U3 <sup>1</sup><br>and Server 9.0 U4a <sup>1</sup> | 8.5 <sup>1</sup> , 9.0 U5 <sup>138</sup> ,<br>9.2 <sup>132</sup> and 9.3 <sup>133</sup><br>& Server 9.0 SP1 <sup>133</sup> ,<br>9.2 <sup>133</sup> and 9.3.1<br>(32bit & 64bit) <sup>133</sup> | 8.5 <sup>1</sup> , 9.0 U3 <sup>1</sup> ,<br>Server 9.0 U4a <sup>1</sup><br>and 9.2 <sup>1</sup> , 9.3<br>(32bit & 64bit) <sup>1</sup> | Client 32bit only<br>8.2 <sup>1a</sup> ; 8.5 <sup>1a</sup> ; 9.0<br>U3 <sup>1a</sup> , 9.2 <sup>1a</sup> , 9.3 <sup>1a</sup><br>and Server 9.0<br>U4a <sup>1a</sup> , 9.2 <sup>1a</sup> ,<br>9.3(32bit &<br>64bit) <sup>1a</sup> | 8.5, 9.0 U4 and<br>Server 9.0 U4a,<br>9.2 and 9.3<br>(32bit & 64bit)                     |                      |
|                                                                                                    | Laserforms                                                     | No                                                                                           | 9.7.4<br>(from pdfDocs 4.4)                                                                                                    | No                                                                                                    | No                                                                                                    | No                                                                                       |                      |
|                                                                                                    | Microsoft<br>SharePoint                                        | 2007 <sup>3</sup> ; 2010 <sup>3</sup> &<br>2013 <sup>3</sup>                                 | 2010 <sup>3</sup> & 2013 <sup>3</sup><br>From pdfDocs 4.2<br>(O365) from<br>pdfDocs 4.4                                                                                                    | 2007 <sup>3</sup> , 2010 <sup>33</sup> &<br>2013 <sup>33</sup> , Online<br>(O365)                                                     | 2007 <sup>3b</sup> ; 2010 <sup>3b</sup> &<br>2013 SP1 <sup>3b</sup> ,<br>Online (O365) <sup>3b</sup>                                                                                                    | No                                                                                       |                      |
|                                                                                                    | netdocuments                                                   | 13.2 <sup>4</sup>                                                                            | 16.3 <sup>4</sup>                                                                                                    | 16.3 <sup>4</sup>                                                                                                    | 16.3 <sup>4</sup>                                                                                                    | No                                                                                       |                      |
|                                                                                                    | ndOffice                                                       | No                                                                                           | 1.9.2.6108 <sup>4</sup>                                                                                                    | 1.9.2.6108 <sup>4</sup>                                                                                                    | No                                                                                                    | No                                                                                       |                      |
|                                                                                                    | Objective                                                      | 7.4 <sup>5</sup> ; 7.5 <sup>5</sup> and 8.1 <sup>5</sup>                                     | No                                                                                                    | No                                                                                                    | No                                                                                                    | No                                                                                       |                      |
|                                                                                                    | OpenText<br>Content Server                                     | CS10 SP2 <sup>®</sup>                                                                        | CS10.5 SP1 2015 <sup>5</sup><br>v10.5.0.1918<br>CS16.2 <sup>6</sup><br>v16.0.1.999                                                                                                    | No                                                                                                    | CS10 SP2 <sup>68</sup><br>,v10.5 <sup>69</sup><br>CS16 <sup>69</sup><br>v16.0.1.999                                                                                                    | No                                                                                       |                      |
|                                                                                                    | OpenText<br>Enterprise Connect                                 | EC10.2.1 for CS10<br>SP2 <sup>Z</sup><br>EC10 not available<br>for eDocs DM                  | EC10.5 <sup>2</sup> v10.5.0.177                                                                                                    | No                                                                                                    | No                                                                                                    | No                                                                                       |                      |
| Version date. Information will<br>be updated when a new release ••••••<br>is signed off on by QA.    | Published: December 201<br>Publisher: Marketing<br>Review: R&D | 6                                                                                            |                                                                                                    |                                                                                                    | (                                                                                                    | DocsCorp                                                                                 |                      |

### **DMS Version Compatibility**

Please note, not all releases of a DMS are tested, if a given DMS is not recorded in our Integration Matrix it does not necessarily reflect nonecompatibility. We will endeavour to keep this document accurate but if a particular DMS release is not recorded then please raise a support call to verify current status.

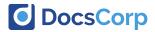